**令和 6 年度社会福祉法人徳島県社会福祉協議会主催 \*階層別研修【開催要項】**

**当研修は「民間児童養護施設職員等の社会的養護処遇改善加算」に係る「処遇改善加算(Ⅱ)アの研修(主任児童 員・保育士を除く)・中堅(上級)職員向け研修」に該当します。**

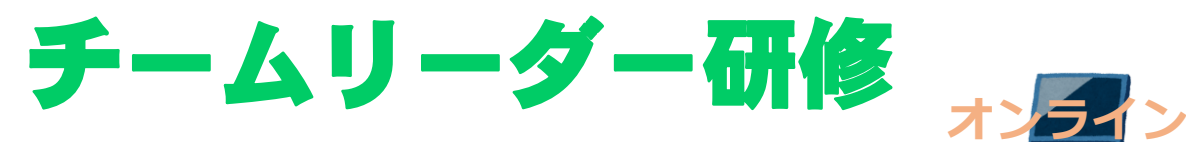

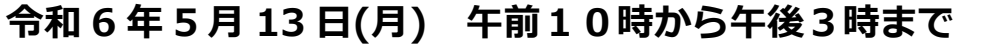

#### **入室:午前 9 時30分から オリエンテーション:午前 9 時55分から**

指導的な立場にある職員は、高度な専門知識と技術に磨きをかけることはもちろんのこと、組織全体に対 して幅広い視野を持った上で、職員それぞれが主体的に多様性を発揮出来るチームを作っていくことが求 められます。本研修では、活力ある組織運営のメカニズムやこれからの組織に求められるリーダーシップ 等について理解を深めるとともに、現在のチーム状況を改善するために何が必要なのかを学びます。

- **開催方法** インターネットオンライン配信(Zoom 利用) ※Zoom が最新バージョンであるか確認ください。
- **対 象** 社会福祉施設等の職員で業務経験年数が 3 年 以上でチームリーダーの方、またはチーム リーダーとしての役割が期待される方
- **定 員** 70 名 ※定員超過の場合、キャンセル待ちとなります。
- **受 講 料** 一人:3,500 円 ※研修会修了後振込用紙を郵送いたします。
- **申込期日** 4月22日(月)

**そ の 他** (1)お申込みいただく際に、資料 1「当日までの 流れ」並びに資料 2「ご準備いただきたいもの」 をご一読ください。 (2)本研修では、講師・久田則夫先生の最新著書 『どうすれば信頼されるリーダーになれるか 他者を支えて成長に導くサーバント・リーダーシ ップのススメ』を研修テキストとして使用します。 ※詳しくは、資料 1「テキストの準備に関して」を ご一読ください。

**日本女子大学 人間社会学部 社会福祉学科**

## **教授 久田 則夫(ひさだ のりお)氏**

<プロフィール>

上智大学外国語学部卒業後、知的障害者施設に就職、支員とし て従事する。その後、英国国立スワンジー大学院博士課程に留 学。高齢知的障害者に関する社会学的研究で、博士号(Ph D)を - 取得。長崎純心大学、龍谷大学を経て、現在、日本女子大学人 間社会学部教授。

<主な著書>

『どうすれば福祉のプロになれるかーカベを乗り越え活路を開く 仕事術』中央法規出版。『福祉リーダーの強化書:どうすればぶれ ない上司・先輩になれるか』中央法規出版。『福祉職員こころの強 化書:穏やかな気持ちで人を支援する専門職になる』中央法規出版 『どうすれば信頼されるリーダーになれるか:他者を支えて成長に 導くサーバント・リーダーシップのススメ』(最新著書)中央法規 出版 その他多数

#### **■プログラム**

- **<9:55~ オリエンテーション>**
- **<10:00~12:00 講義>**
- **・どうすれば信頼される実践リーダーに なれるか**
- **<12:00~13:00 昼食休憩>**
- **<13:00~15:00 演習>**
- **・個人ワーク:信頼される職員になる ために取り組むべきこと**
- **・チャットへの書き込み**

**・発表とまとめ**

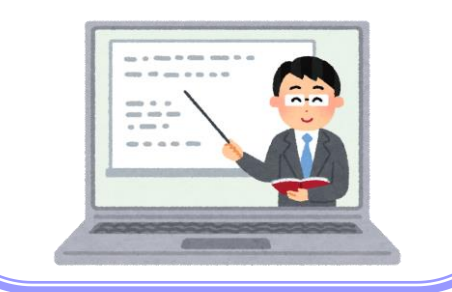

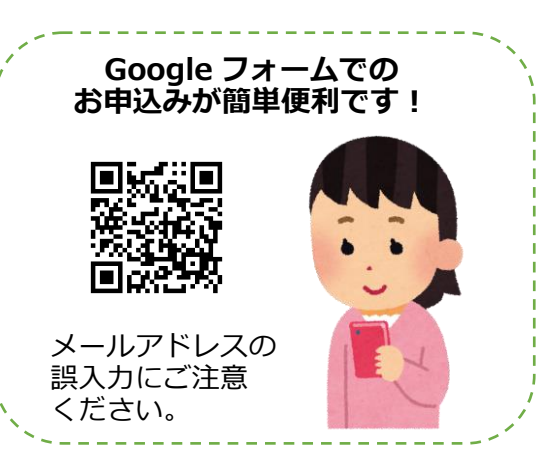

# **チームリーダー研修 受講申込書**

### 研修ご担当者氏名 | インプロング | FAXの場合 088-657-1311

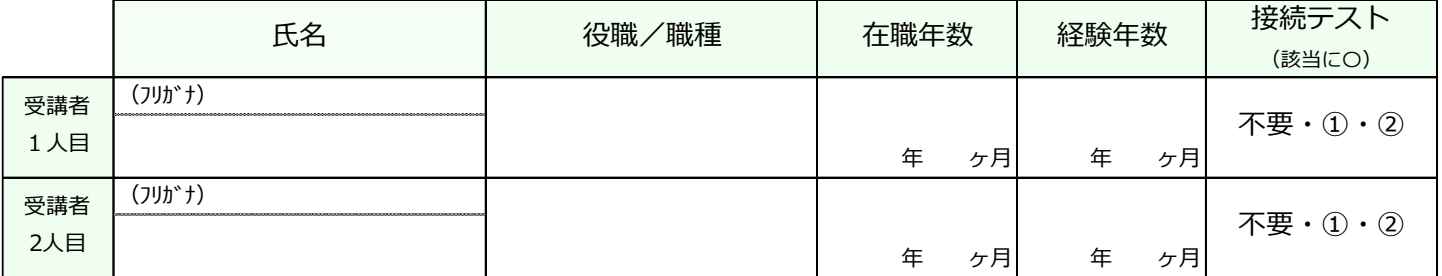

※**「在職年数」**…現在の職場における勤続年数をご記入ください。

**「経験年数」**…他事業所の経験も含め、福祉職場におけるトータルの経験年数をご記入ください。

#### ※**3名以上でお申込みをされる場合は、申込書をコピーしてお使いください。**

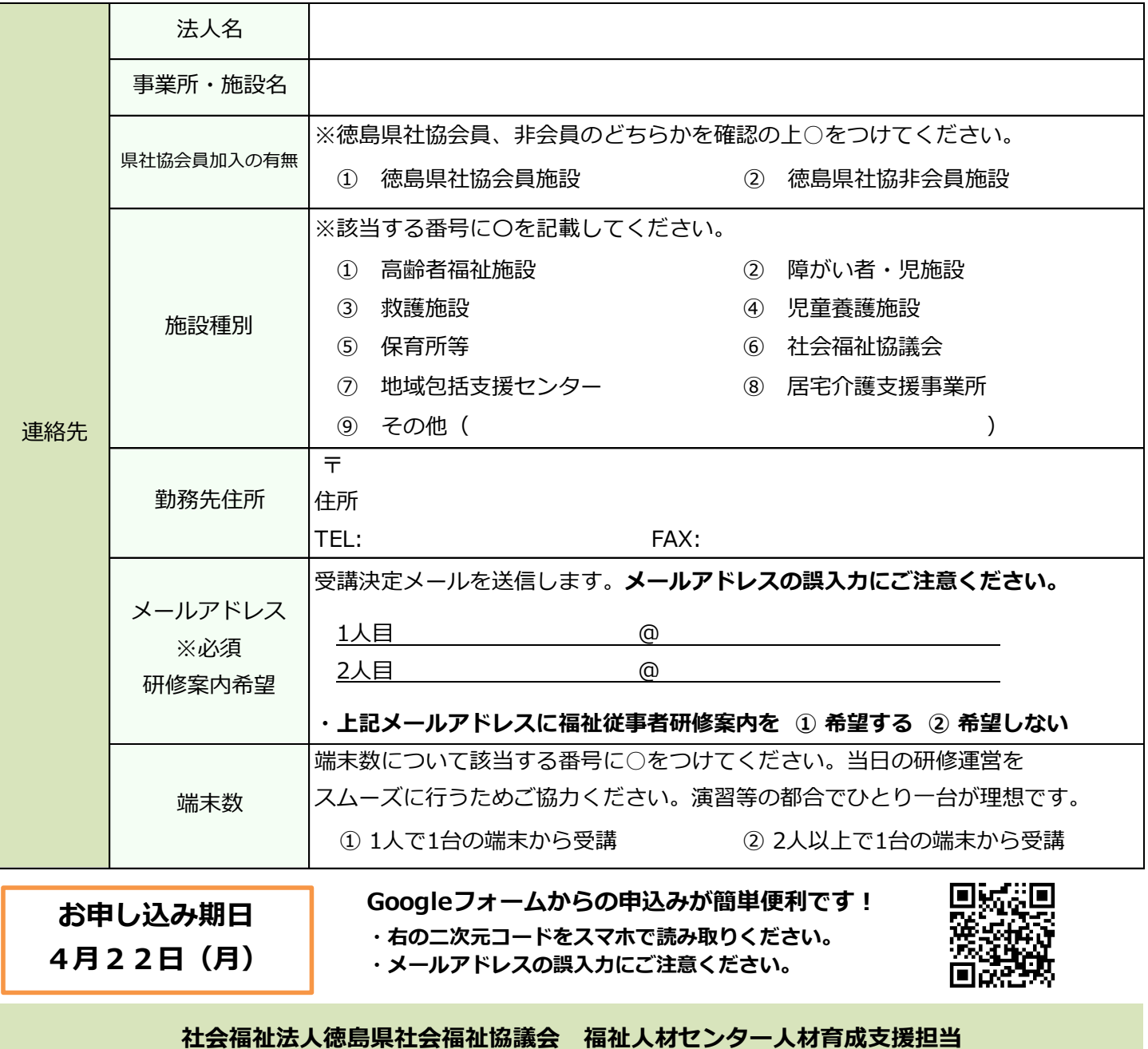

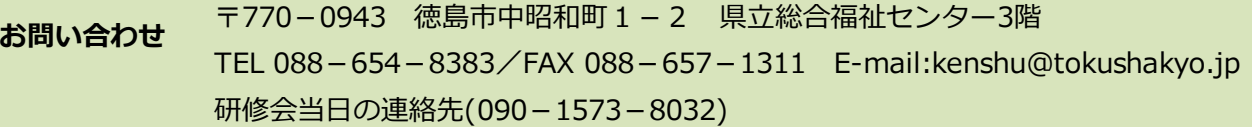

#### ▷ 当日までの流れ

٦

資料1

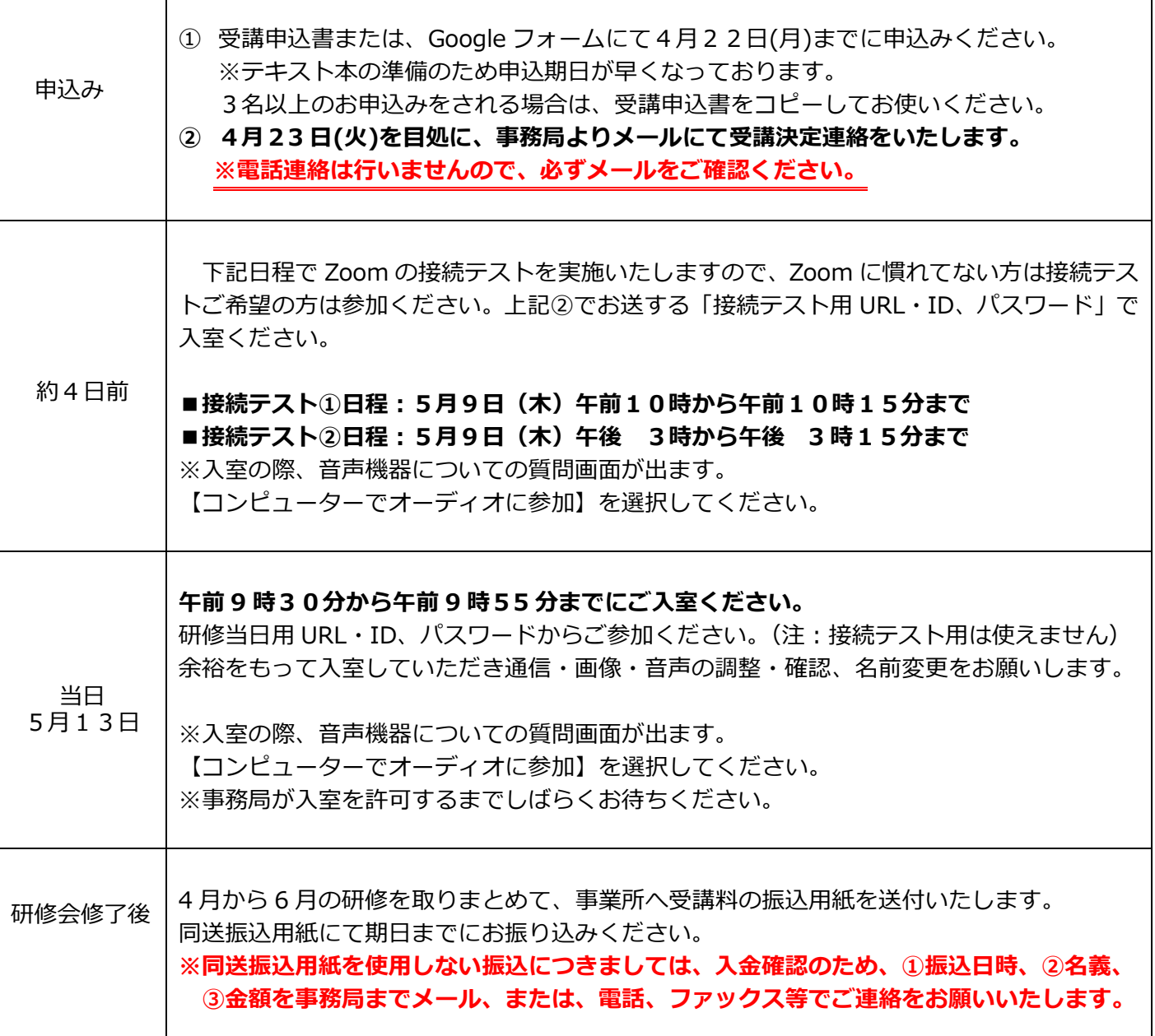

#### ▷ 研修会申込みに関する留意事項

- ① 申込者(受講者)に関する個人情報は、本研修関連事業のみの目的で使用し、無断で第三者に提供する ことはございません。
- ② 定員に達した場合はキャンセル待ちいただく場合がございますので、ご了承ください。
- **③ 本研修に受講申込みをし、5月9日(木)[9日含む]以降に欠席の申し出があった場合は受講料の半額 をキャンセル料として徴収させていただきますので、ご了承ください。**
- ④ 本研修会は、受講者の人数が定員の半数に達しない場合は、開催を中止する場合があります。なお、研 修会実施の中止の場合は、受講申込者(事業所)に対して、研修開催日5日前までに連絡をさせていた だきます。

#### **▷ テキストの準備に関して(申込期日:4 月 30 日(火))**

- ① 本研修では、講師・久田則夫先生の最新著書『どうすれば信頼されるリーダーになれるか:他者を支 えて成長に導くサーバント・リーダーシップのススメ』(2,530 円税込)をテキストとして使用します。 受講決定後、ご購入、または、準備いただく必要がございます。予めご了承ください。
	- ②ご購入にあたっては、受講決定連絡のメールにて【中央法規出版 研修使用テキスト申込用紙】をご案内 いたします。中央法規出版より、ご購入を検討される場合は、申込用紙をご利用ください。

資料2

▷ オンラインでの開催にあたって(ご準備いただきたいもの)

#### **Zoom※が使用できる環境(本研修ではグループワークを行います)**

□パソコンやスマートフォンで参加できる(グループワーク等のため一人 1 台が理想です) □Web カメラ(パソコン内蔵であれば不要) □マイク(パソコン内蔵・ヘッドセットであれば不要) □イヤホン(必要であればご準備ください) □インターネットへの有線接続または Wi-Fi 環境 (事前にセキュリティー設定等のご確認をお願いします) □自宅や会議室など可能な限り受講者以外の声が入らない環境

※Zoom とは・・・

・「オンラインで会議やセミナーができる Web システム」です。

- ・アプリでも、ブラウザからでも参加することが可能です。
- ・可能であれば、アプリのダウンロードをお願いします。

・Zoom の操作方法等については下記のサイトもご参照ください。

<https://support.zoom.us/hc/ja>

Zoom アプリは、下記 URL の"ミーティング用 Zoom クライアント"からダウンロードできます。 <https://zoom.us/download>

#### ▷ Zoom 操作のお願い

①参加管理のため、Zoom にご参加される際のお名前は、「名字@所属」で表示ください。(例:山田@県社協) ②講義中発言時以外はマイクミュートに設定してください。

③講義中は「ビデオ開始する」にしていただき、参加者の皆さまが画面に映るようにしてください。

④ワーク等でご発言される際は、マイクのミュートを解除したままにしてください。

⑤個人間のチャットは使用しないでください。

⑥グループ分け等の設定が無効になるため、休憩中など、研修終了まで Zoom から退出しないでください。

※ビデオの開始、ミュート設定については画面左下に表示されるアイコンで設定可能です。

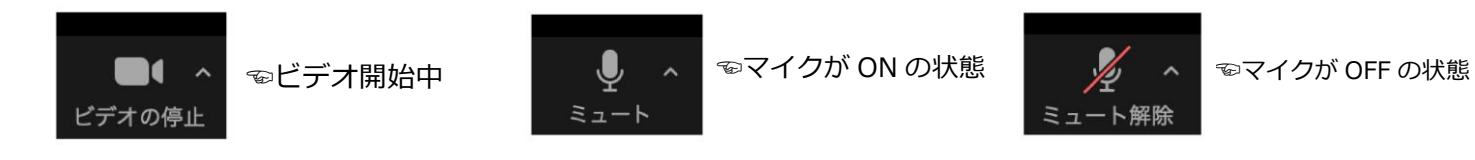

#### ▷ 受講に関する留意事項

- ① 講義の録画・録音・写真撮影・SNS 等への投稿は固く禁止いたします。
- ② 再配信はいたしません。
- ③ 視聴のために使用する URL 等は、本研修に参加する方のみ、利用可能です。URL 等の再配布は禁止です。